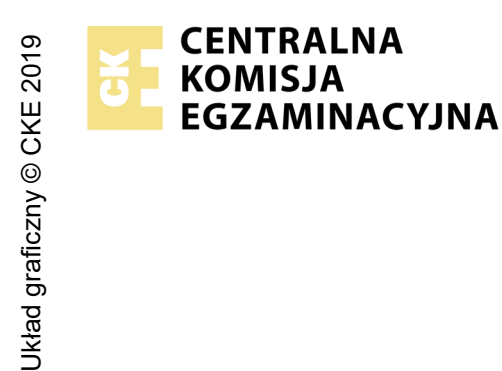

## **EGZAMIN POTWIERDZAJĄCY KWALIFIKACJE W ZAWODZIE Rok 2024 ZASADY OCENIANIA**

*Arkusz zawiera informacje prawnie chronione do momentu rozpoczęcia egzaminu*

Nazwa kwalifikacji: **Projektowanie lokalnych sieci komputerowych i administrowanie sieciami** Oznaczenie arkusza: **E.13-01-24.01-SG** Symbol kwalifikacji: **E.13** Numer zadania: **01** Wersja arkusza: **SG PODSTAWA PROGRAMOWA 2012**

## *Wypełnia egzaminator*

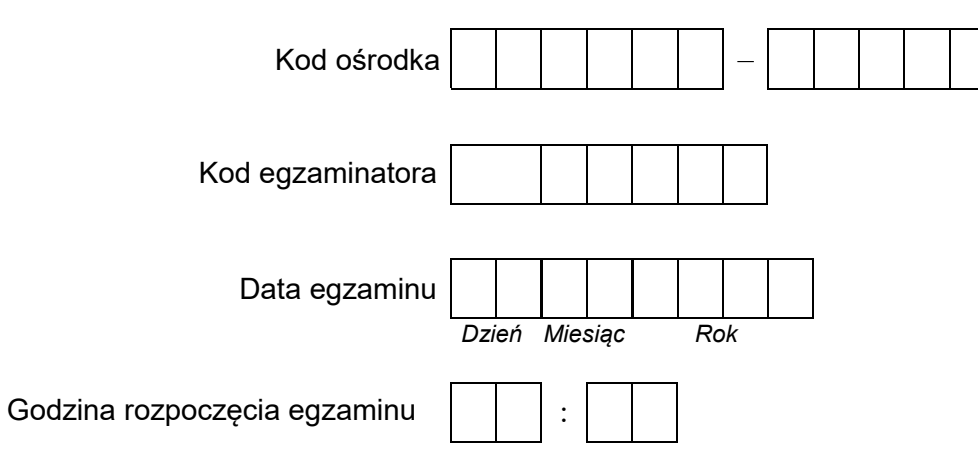

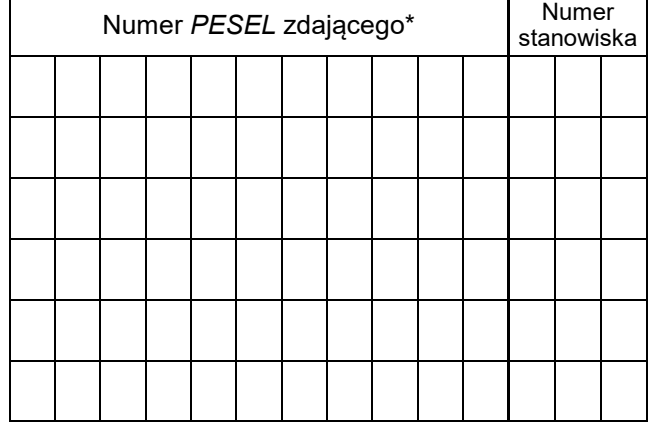

\* w przypadku braku numeru *PESEL* – seria i numer paszportu lub innego dokumentu potwierdzającego tożsamość

## **Egzaminatorze!**

- − Oceniaj prace zdających rzetelnie i z zaangażowaniem. Dokumentuj wyniki oceny.
- − Stosuj przyjęte zasady oceniania w sposób obiektywny.
- − Jeżeli zdający, wykonując zadanie egzaminacyjne, uzyskuje inne rezultaty albo pożądane rezultaty uzyskuje w inny sposób niż uwzględniony w zasadach oceniania lub przedstawia nietypowe rozwiązanie, ale zgodnie ze sztuką w zawodzie, to nadal oceniaj zgodnie z kryteriami zawartymi w zasadach oceniania. Informacje o tym, że zasady oceniania nie przewidują zaistniałej sytuacji, przekaż niezwłocznie w formie pisemnej notatki do Przewodniczącego Zespołu Egzaminacyjnego z prośbą o przekazanie jej do Okręgowej Komisji Egzaminacyjnej. Notatka może być sporządzona odręcznie w trybie roboczym.
- − Informuj przewodniczącego zespołu nadzorującego o wszystkich nieprawidłowościach zaistniałych w trakcie egzaminu, w tym w szczególności o naruszeniach przepisów bezpieczeństwa i higieny pracy i o podejrzeniach niesamodzielności w wykonaniu zadania przez zdającego.

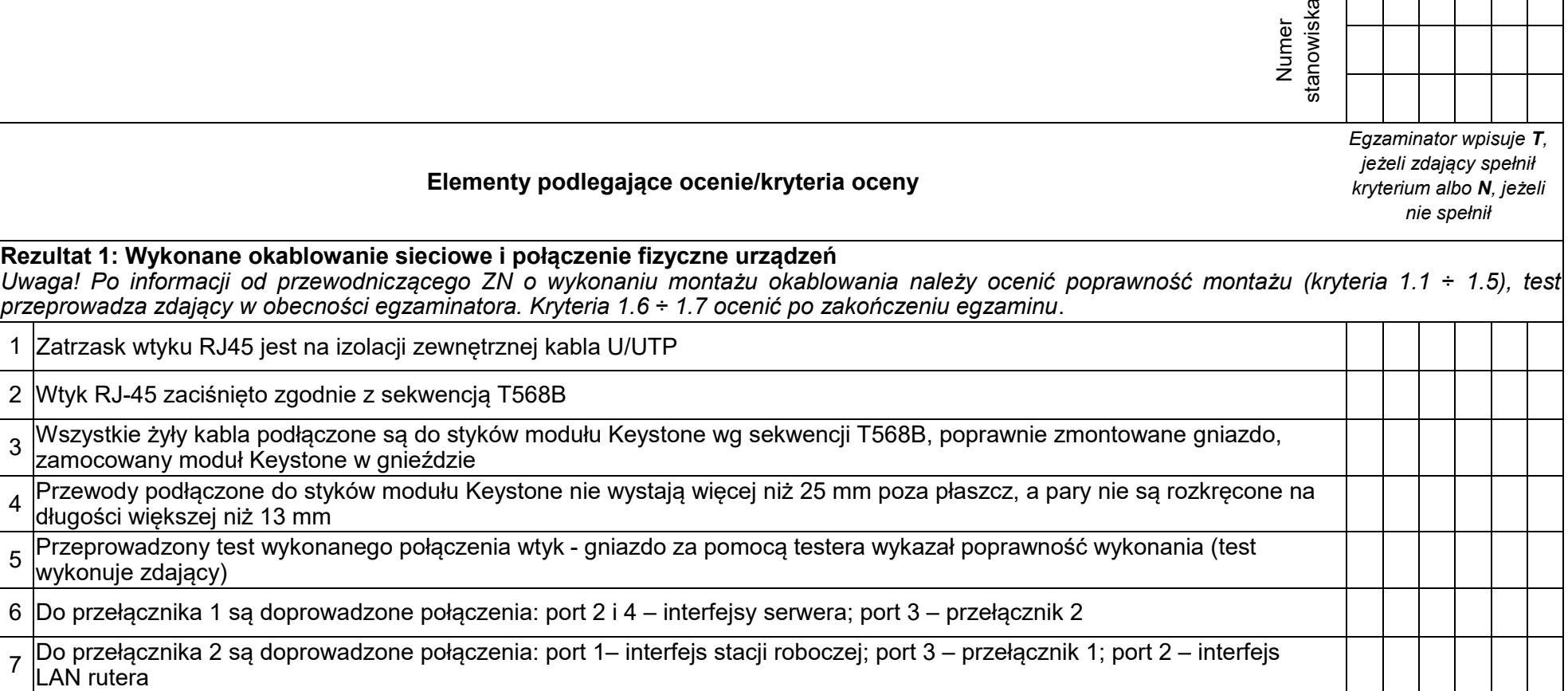

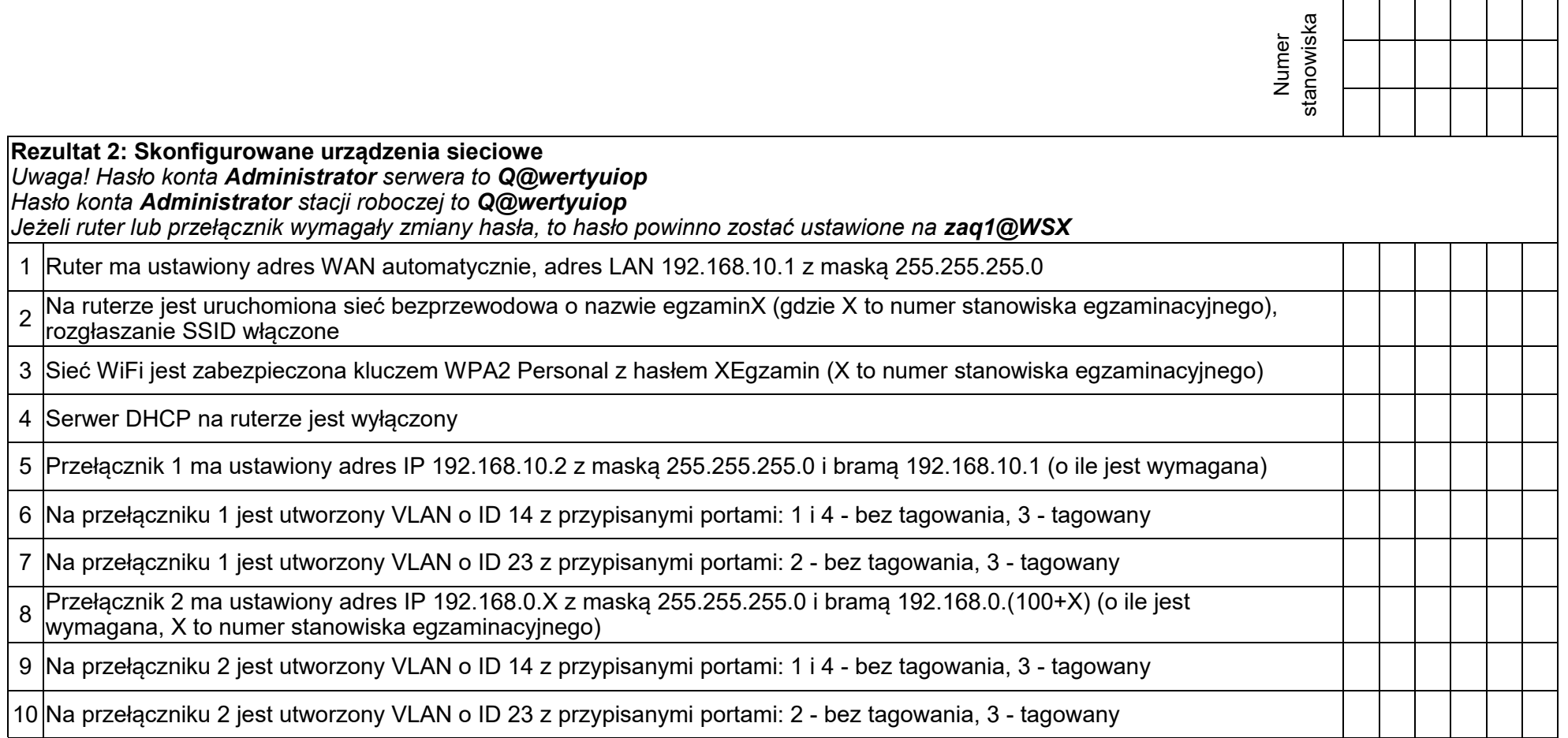

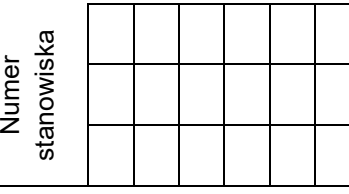

**Rezultat 3: Skonfigurowane interfejsy sieciowe serwera i stacji roboczej** *Uwaga! Dla kryteriów 3.2 ÷ 3.4 w przypadku innych niż podane nazwy interfejsów sieciowych serwera (NIC2 i NIC3) należy oceniać rezultaty konfiguracji odpowiednio pierwszego i drugiego interfejsu sieciowego serwera. Po informacji od przewodniczącego ZN o skonfigurowaniu interfejsów sieciowych należy ocenić komunikację pomiędzy urządzeniami sieciowymi (kryteria: 3.7 ÷ 3.9). Sprawdzenia komunikacji wykonuje zdający w obecności egzaminatora.* 1 Na serwerze jedno połączenie sieciowe ma ustawioną nazwę NIC2, drugie ma nazwę NIC3 2 Na serwerze połączenie sieciowe NIC2 ma ustawiony adres IP na 192.168.10.20 z maską 255.255.255.0 3 Na serwerze połączenie sieciowe NIC2 ma ustawiony adres bramy oraz DNS na 192.168.10.1 4 Na serwerze połączenie sieciowe NIC3 ma ustawiony adres IP na 192.168.0.(100+X) z maską 255.255.255.0 (gdzie X to numer stanowiska egzaminacyjnego)

5 Na stacji roboczej połączenie sieciowe ma ustawiona nazwę NIC4, adres IP 192.168.0.(200+X) (gdzie X to numer stanowiska legzaminacyjnego) 6 Na stacji roboczej interfejs NIC4 ma ustawiony adres bramy oraz DNS na 192.168.0.(100+X) (X – numer stanowiska)

7 Wykonane na stacji roboczej polecenie ping *ruter.egzamin.local* potwierdza komunikację z ruterem

8 Wykonane na serwerze polecenie ping *switch1.egzamin.local* potwierdza komunikację z przełącznikiem 1

9 Wykonane na serwerze polecenie ping *host.egzamin.local* (potwierdza komunikację ze stacją roboczą

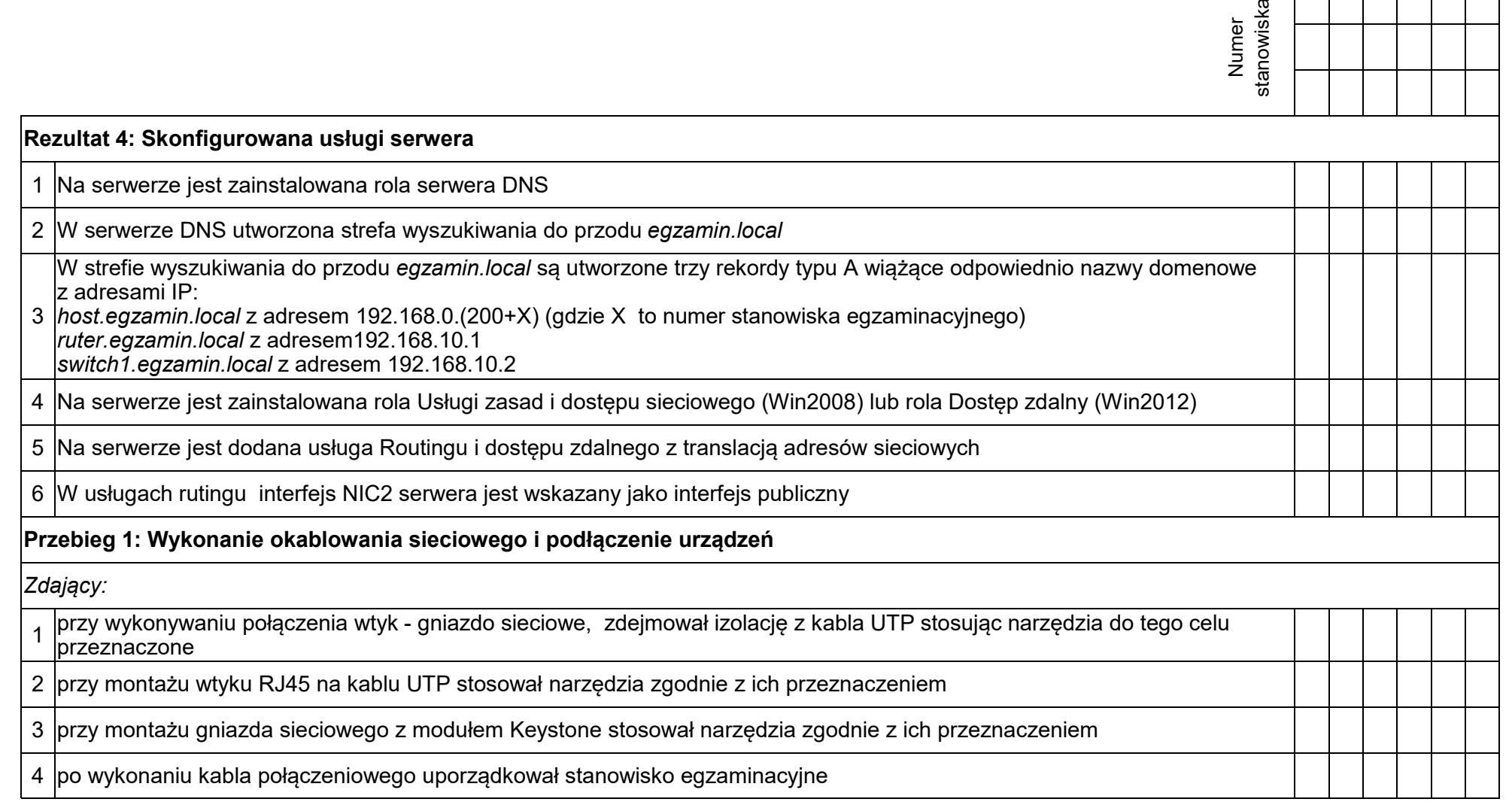

Egzaminator ……………………………………………………………………………. ..........................................................................

*imię i nazwisko data i czytelny podpis*

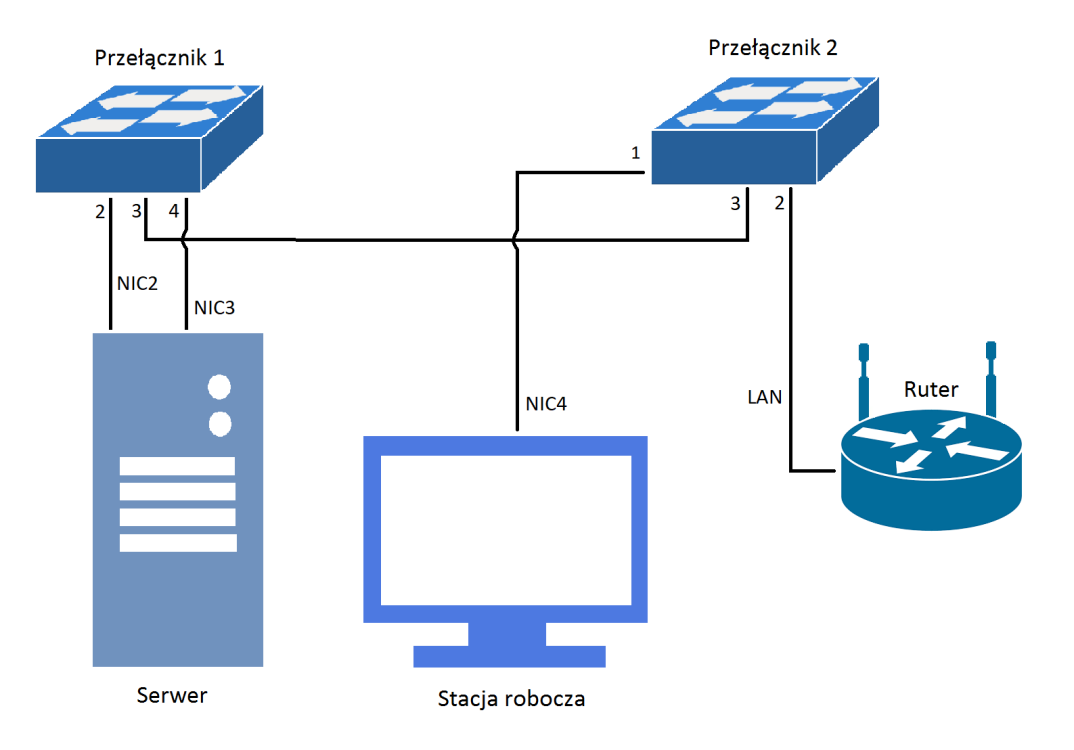

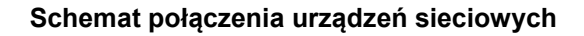